## **Policyholder eInfoPages Retrieval**

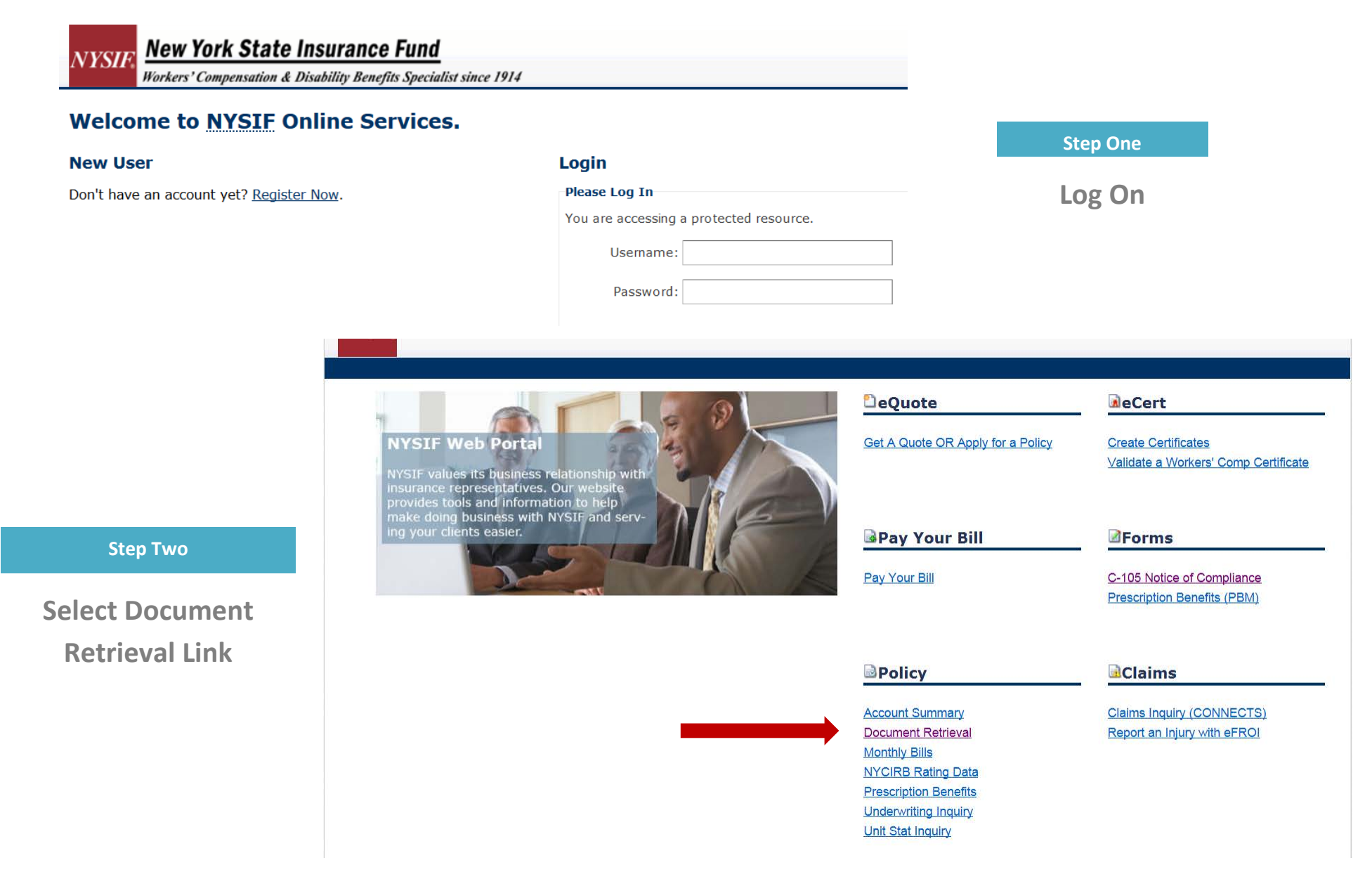

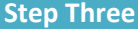

## **Select Envelope ID #**

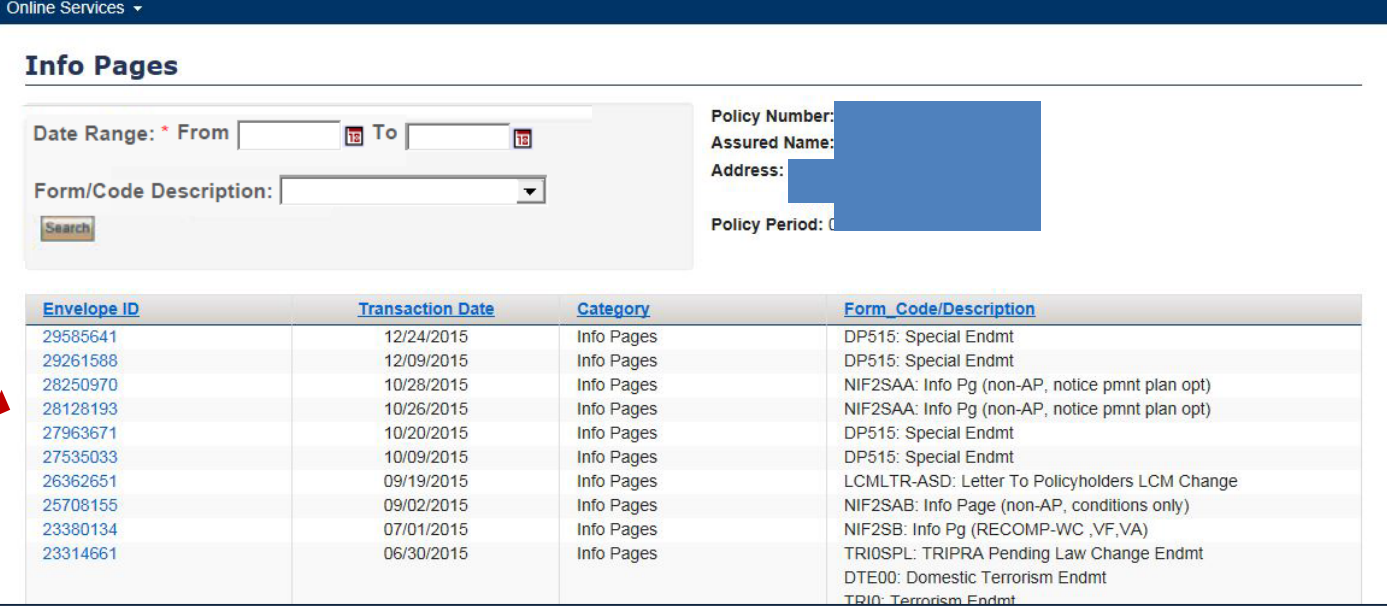

## **Common Forms/Codes**

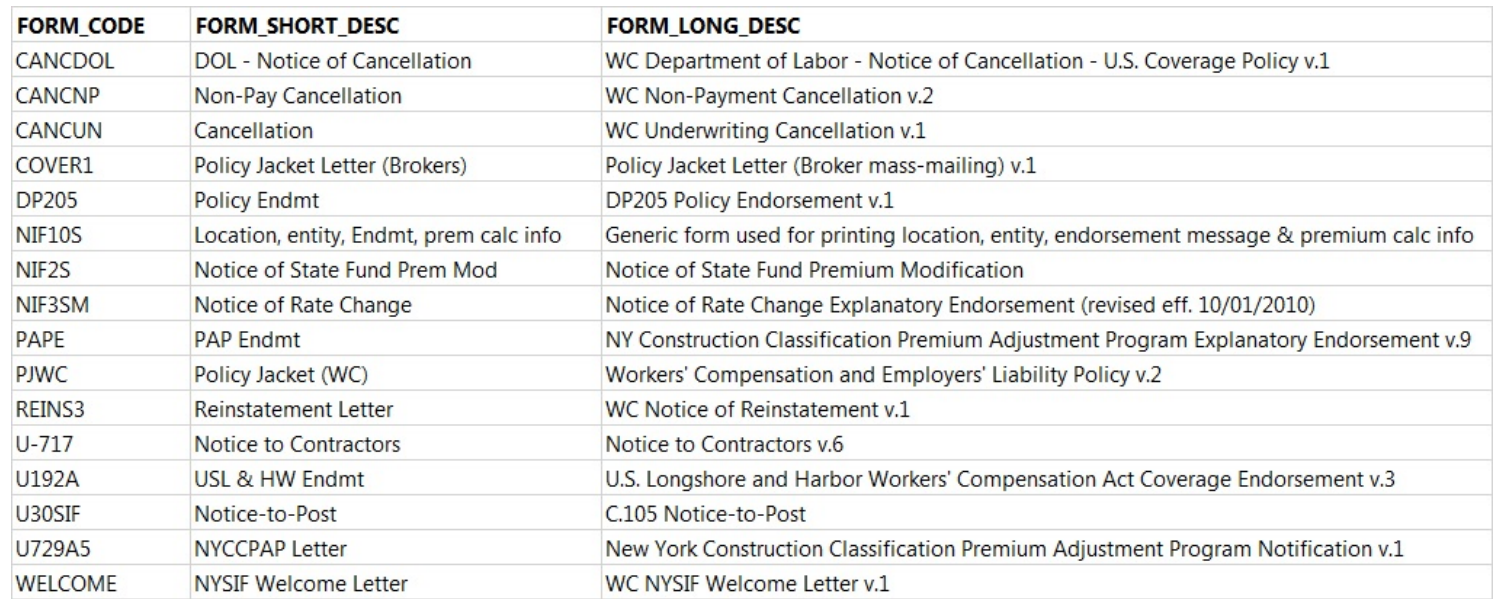